## Migen

A Python toolbox for building complex digital hardware

Sébastien Bourdeauducq

2013

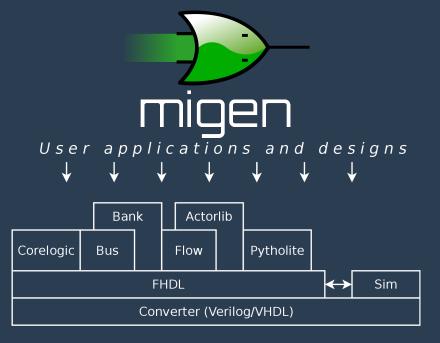

### **FHDL**

- ► Python as a meta-language for HDL
  - ► Think of a generate statement on steroids
- ► Restricted to locally synchronous circuits (multiple clock domains are supported)
- ► Designs are split into:
  - ▶ synchronous statements ⇔ always @(posedge clk) (VHDL:process(clk) begin if rising\_edge(clk) then)
  - ► combinatorial statements ⇔ always @(\*) (VHDL: process(all inputs) begin)
- Statements expressed using nested Python objects
  - Various syntax tricks to make them look nicer ("internal domain-specific language")

### FHDL crash course

- ► Basic element is **Signal**.
  - ► Similar to Verilog wire/reg and VHDL signal.
- ► Signals can be combined to form expressions.
  - ► e.g. (a & b) | c
  - arithmetic also supported, with user-friendly sign extension rules (à la MyHDL)
- ► Signals have a **eq** method that returns an assignment to that signal.
  - ► e.g. x.eq((a & b) | c)
- User gives an execution trigger (combinatorial or synchronous to some clock) to assignments, and makes them part of a Module.
  - ► Control structures (If, Case) also supported.
- ► Modules can be converted for synthesis or simulated.

### Conversion for synthesis

► FHDL is entirely convertible to synthesizable Verilog

```
>>> from migen.fhdl.std import *
>>> from migen.fhdl import verilog
>>> counter = Signal(16)
>>> o = Signal()
>>> m = Module()
>>> m.comb += o.eq(counter == 0)
>>> m.sync += counter.eq(counter + 1)
>>> print(verilog.convert(m, ios={o}))
```

```
module top(input sys_rst, input sys_clk, output o);
reg [15:0] counter;
assign o = (counter == 1'd0);
always @(posedge sys_clk) begin
        if (sys_rst) begin
                 counter <= 1'd0;</pre>
        end else begin
                 counter <= (counter + 1'd1);</pre>
        end
end
endmodule
```

## Name mangling

- ► Problem: how to map the structured Python **Signal** namespace to the flat Verilog namespace?
- Keep the generated code readable (e.g. for debugging or reading timing reports)
- Migen uses Python bytecode analysis and introspection to generate (often) meaningful names

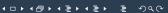

## Name mangling in action

```
class Foo:
    def __init__(self):
        self.la = [Signal() for x in range(2)]
        self.lb = [Signal() for x in range(3)]
a = [Foo() for x in range(3)]

→ foo0_la0, foo0_la1, foo0_lb0, foo0_lb1, foo1_la0, ..., foo1_lb0, ..., foo2_lb2
```

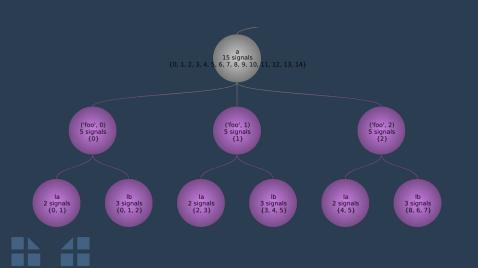

### Simulation

- ► Modules can have a Python functions to execute at each clock cycle during simulations.
- ► Simulator provide read and write methods that manipulate FHDL Signal objects.
- Python libraries useful for DSP testbenches: scipy, matplotlib
- Python makes it easy to run multiple simulations with different parameters (including changes of IO timings)
- ► Writing self-checking testbenches is straightforward: reproduciblity, reusability

#### Simulation

► Powerful Python features, e.g. generators:

## **Pytholite**

- ► Some of those generators are even synthesizable:)
- ► Output: FSM + datapath
- Lot of room for improvement (mapping, scheduling, recognized subset)
- One application today: high-speed control of the analog RF chain of a radar

### **Bus support**

- ► Wishbone<sup>1</sup>
- ► SRAM-like CSR
- ▶ DFI 2
- ► LASMI

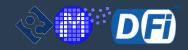

<sup>&</sup>lt;sup>1</sup>http://www.opencores.org <sup>2</sup>http://www.ddr-phy.org

### **CSR** banks

```
Migen user:
```

```
self.baudrate = CSRStorage(16)
... If(counter == 0,
   counter.eq(self.baudrate.storage))
...
```

Migen generates address decoder and register logic. Rhino-gateware does BORPH interfacing. → Software user:

/proc/[pid]/hw/ioreg/baudrate

### **LASMI**

LASMI (Lightweight Advanced System Memory Infrastructure) key ideas

- ► Speed is beautiful: optimize for performance
- Operate several FSMs (bank machines) concurrently to manage each bank
- ► Crossbar interconnect between masters and bank machines
- ► Pipelining: new requests can be issued without waiting for data. Peak IO bandwidth (minus refresh) is attainable.
- ► In a frequency-ratio system, issue multiple DRAM commands from different bank FSMs in a single cycle

# LASMIcon (milkymist-ng)

Memory controller operates several bank machines in parallel

- ► Each bank machine uses the page mode algorithm
- ► Tracks open row, detects page hits
- Ensures per-bank timing specifications are met (tRP, tRCD, tWR)
- ► Generates DRAM-level requests (PRECHARGE, ACTIVATE, READ, WRITE)

# LASMIcon (milkymist-ng)

#### Command steering stage picks final requests

- ► In a frequency-ratio system, may issue multiple commands from several bank machines in a single cycle
  - ► PHY uses SERDES to handle I/O
  - ► FPGAs are horribly and painfully SLOW, so we need such tricks even for DDR333 (2002!!!)
- Groups writes and reads to reduce turnaround times (reordering)
  - commands stay executed in-order for each bank machine: no reorder buffer needed on the master side
- ► Ensures no read-to-write conflict occurs on the shared bidirectional data bus
- ► Ensures write-to-read (tWTR) specification is met

# LASMIcon (milkymist-ng)

- ► Supports SDR, DDR, LPDDR, DDR2 and DDR3 (partial)
- ► Hardware tested:
  - ► Mixxeo digital video mixer (Spartan-6, DDR, 10Gbps)
  - ► Experiment control board from Paul-Drude-Institut Berlin (Spartan-6, DDR2, 4Gbps)
  - FPGA development boards: KC705 (Kintex-7, DDR3), LX9 Microboard (Spartan-6, LPDDR), Altera DEONano (Cyclone, SDR), ...

## **Dataflow programming**

- Representation of algorithms as a graph (network) of functional units
- ► Similar to Simulink or LabVIEW
- ► Parallelizable and relatively intuitive
- Migen provides infrastructure for actors (functional units) written in FHDL
- Migen provides an actor library for DMA (Wishbone and LASMI), simulation, etc.

## DF example: Fourier transform

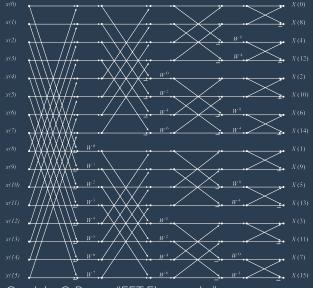

Graph by C. Burrus "FFT Flowgraphs" http://cnx.org/content/m1635<u>2/latest/</u>

### Mibuild

Interface between Migen and your FPGA board

```
from mibuild.platforms import roach
plat = roach.Platform()
m = YourModule(plat.request("clocks"),
    plat.request("adc"), plat.request("dac"))
plat.build_cmdline(m)
```

- ► Supports Xilinx: ISE and Vivado (including 7 series)
- ► Supports Altera: Quartus
- Runs on Linux and Windows

## Current Migen users

- ► Mixxeo digital video mixer
- ► RHINO software-defined radio
- ▶ Vermeer radar
- ► NIST trapped ion quantum computers
- ► Paul-Drude-Institut Berlin experiment control
- ► A few semiconductor companies ??? (fixing bugs)

### Current and future works

- ► Dataflow system overhaul
  - ► Static scheduling when possible
  - Actor sharing
  - ► Better graph language
  - ► Unify with Pytholite?
- ► GUI
  - ► Build simple DF graphs more easily
  - For complex designs, Python programming is great
- ▶ Direct synthesis (Mist): Migen FHDL to EDIF netlist
  - Get rid of the Xst proprietary bloatware
  - ► Later: get rid of the P&R + Bitgen proprietary bloatware

# Direct synthesis (Mist)

- ► Right now
  - ▶ basic logic operations
  - ▶ registers
  - ▶ 10
  - ▶ instantiation of pre-existing IP
- Working on
  - ► Arithmetic operations
  - ▶ BRAM
- ► To Do
  - ► Optimization

#### Migen is open source!

- ► BSD license
  - ► Compatible with proprietary designs.
  - Contributing what you can is encouraged.
- ► http://milkymist.org/3/migen.html
- http://github.com/milkymist/migen
- ► Mailing list: http://lists.milkymist.org
- ► IRC: Freenode #milkymist
- ► Commercial support available

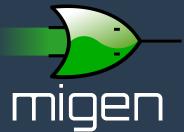